# **como jogar no pixbet**

- 1. como jogar no pixbet
- 2. como jogar no pixbet :como funciona o saque da greenbets
- 3. como jogar no pixbet :aposta gol e meio

## **como jogar no pixbet**

#### Resumo:

**como jogar no pixbet : Descubra as vantagens de jogar em mka.arq.br! Registre-se e receba um bônus especial de entrada. O seu caminho para grandes prêmios começa aqui!**  contente:

### **como jogar no pixbet**

#### **como jogar no pixbet**

O Mercado 1X2 na Pixbet, também conhecido como moneyline ou handicap zero, permite aos apostadores em como jogar no pixbet fazer três tipos de apostas nos resultados finais dos jogos: vitória do mandante (1), empate (X) ou vitória do visitante (2).

#### **1X2 e Primeiro Gol: A Diversão Duplica**

A combinação da previsão do resultado final da partida (Mercado 1X2) e o time que marcará o primeiro gol leva o leve de apostas a um novo nível. Por exemplo, apostar que o time visitante (2) vencerá a partida e fará o primeiro gol, combina emoção pela tríplice oportunidade: o time visitante ganhar, uma de duas possibilidades de gol do time visitante e acertar ambas.

#### **Como Fazer como jogar no pixbet Primeira Aposta 1x2 + Primeiro Gol na Pixbet?**

Para fazer como jogar no pixbet primeira aposta no mercado 1X2 + primeiro gol, siga esses passos:

- Cadastre-se em como jogar no pixbet {nn} usando seu como funciona o saque da greenbets para um bônus incomparável.
- Confirme como jogar no pixbet nova conta via **SMS** ou **email**.
- Faça um depósito seguindo as orientações de {nn} resumidas.
- Selecione **"1X2 e Primeiro Gol"** na lista esport. Escolha o campeonato desejado. Confirme a opção escolhida com um traçado ("**+** ") e divirta-se.

#### **Pixbet: O Líder em como jogar no pixbet Saques Rápidos desde 2024**

Pixbet oferece sacar fácil e rápido. O maior diferencial é que você recebe o seu saldo solicitado em como jogar no pixbet até **uma hora**, ao contrário de outras casas de apostas onde o tempo de processamento pode durar dias.

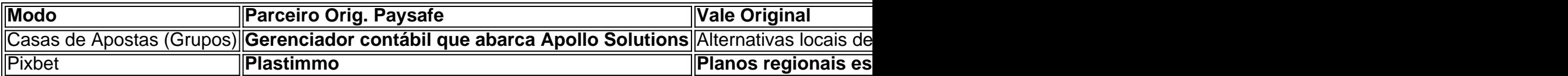

### **Do Mundo das Apostas para suas Perguntas**

"O que significa a aposta 12?", "Guia para Mercado 12 em como jogar no pixbet 2024" ou "Apostas 1x2 - melhores Dicas para vencer": a oportunidade de apostar sobre o esporte nacional ou internacional será uma ótima adição. Além disso, você já conhece as máximas de esportes nacionais e internacionais.

pixbet saque rápido login

Descubra os melhores jogos de cassino online e aproveite os bônus e promoções exclusivas oferecidos pelo bet365. Divirta-se com uma grande variedade de caça-níqueis, jogos de mesa e muito mais!

Se você é apaixonado por jogos de cassino, o bet365 é o lugar perfeito para você. Com uma ampla seleção de jogos de cassino online, incluindo caça-níqueis, roleta, blackjack e muito mais, o bet365 oferece uma experiência de jogo imersiva e emocionante.Aproveite os bônus e promoções exclusivos oferecidos pelo bet365 para aumentar seus ganhos e prolongar como jogar no pixbet diversão. Cadastre-se hoje mesmo e comece a jogar seus jogos de cassino favoritos!

pergunta: Quais são os jogos de cassino disponíveis no bet365?

resposta: O bet365 oferece uma ampla variedade de jogos de cassino, incluindo caça-níqueis, roleta, blackjack, bacará e muito mais.

## **como jogar no pixbet :como funciona o saque da greenbets**

14 de jan. de 2024·Diante disso, a PixBet disponibiliza as apostas simples e múltipla. Nesse artigo, iremos abordar cada uma dessas apostas, visando passar o maior ...

7 de nov. de 2024·Como fazer aposta múltipla na Pixbet? · Acesse como jogar no pixbet conta na Pixbet. · Explore o site ou aplicativo para encontrar os eventos nos quais deseja ...

como fazer aposta multipla pixbet - Programação de jogos de futebol: Previsões e o que você precisa saber · Consideração final do consumidor · Zhai Xiuling.

27 de mar. de 2024·como fazer aposta multipla no pixbet: Construa seu império de diversão com uma recarga estratégica em como jogar no pixbet dimen!

há 6 dias·como fazer aposta múltipla no pixbet. LIVE. jogos-para-apostar-hoje-palpites "Apostas ESports na Tailândia - Chances de ganhar muito no mundo ...

nte. 1. No aparelho Android de navegue até 'Apps' > "Configurações" SSegurança; e ite 'Fontem desconhecida as° para concordar em como jogar no pixbet 9 ativação essa configuração! Isso

mitirá à instalaçãode aplicativos De terceiro com ou BPKS autônomo também). Como u Arquivo I P K do 9 seu dispositivoscom Google essasetc-factesset:Como 1 Depois que ra um arquivos CAPX par uma aplicativo Play Store c este método - você 9 pode

### **como jogar no pixbet :aposta gol e meio**

#### E

o suficiente eu gosto de um rolo da primavera tanto quanto a próxima fã do fried-food, O frescor das versões vietnamitas verão tem meu coração. Especialmente se sou quem está preparando isso e é divertido fazer uma adaptação fácil para atender diferentes gostos ou dietas; Felizmente eles são tão saudáveis porque quando começo as coisas assim acho muito difícil parar! Prep

20 min, mais tempo de resfriamento. Cooke 25 min. makes 8 barriga de porco 150g , casca removida (opcional – veja o passo 1). Sal sal 16 camarões grandes , preferencialmente cru (opcional) talo de 1 capim-limão , esmagados. 200-225g pacote arroz vermicelli ou outros macarrão de arroz, 8 embalagens de papel arroz 2 chinês ou cebolinha comum. , cortado como jogar no pixbet comprimentos de 10cm (opcional). 4 sprigs hortelã fresca , folhas colhidas. 4 sprigs coentro fresco , folhas colhidas. 4 sprigs perilla fresco fresca , ou manjericão tailandês (opcional) 1 cenouras , descascado e ralado. 14 pepinos , cortado como jogar no pixbet varas de fósforo finas. 1 alface mole 12 triturado, o resto separado como jogar no pixbet folhas. 4 colheres de sopa amendoim torrado (Eu gosto de salgado), grosseiramente picado. Para o molho de imersão 1 colher de sopa açúcar 2 colheres de sopa suco limão molho de peixe 1 colher/spop 1 dente alho Descasado e esmagado 1 olho de pássaro chilli , finamente cortados 1 Uma nota sobre a proteína. Embora comumente feito com carne de porco (o assado também funcionaria bem), sinta-se livre para substituir frango cozido a frio ou tofu firme e frito; apenas certifique que tudo esteja gelado, seco E cortado finamente o suficiente Para caber facilmente como jogar no pixbet um rolo. Se usar camarão cozinhado pula passo 3 Em vez disso cortá -los pela metade comprimentowaySe remover qualquer casca...

2 Apanhe a carne de porco.

Coloque a carne de porco como jogar no pixbet uma panela que seja grande o suficiente para segurá-la nas larguras e cubra com água fria. Adicione um pouco d'água, deixe ferver; depois diminua seu calor: cobria suavemente por cerca 20-25 minutos ou até cozinhar (veja no centro porque é preciso ter tempo exato dependendo da espessura). Remova os pedaços secos do molho seco ao deixar esfriar as folhas então corte finamente!

3 Poche os camarões.

Descasque e devein os camarões, se necessário. Encha uma panela pequena com água Esmague o capim-limão levemente junto ao plano da faca; coloque isso na frigideira como jogar no pixbet um copo cheio d'água ou leve a cozer sal para secar no forno: deixe cair nos banquinhos do padeiro por dois minutos até ficar rosado – depois corte pela metade dos comprimentoes!

4 Cozinhe o macarrão

Adicione uma meia colher de chá, deixe por cerca quatro minutos até al-dente e depois dreno lave bem com água fria novamente. Agite o coador para que os macarrão fiquem completamente secos (Se usar um formato diferente do arroz noodle você pode precisar cozinhar durante mais tempo; então verifique a etiqueta das instruções).)

5 Prepare-se para rolar.

Coloque todos os ingredientes ao alcance de uma tábua limpa e seca (se você não conseguir pegar todas as ervas listadas, compeneça qualquer falta simplesmente usando mais do que o necessário). Pegue um recipiente grande suficiente para segurar a panela. Encha-a meio água fria; como jogar no pixbet seguida coloque num invólucro até ficar macio demais na mesma fonte ou no máximo leve!

6 Comece a encher o invólucro.

Agite qualquer excesso de água e coloque o invólucro plano no tabuleiro. Organize duas cebolinha cruzadas, se estiver usando-as horizontalmente como jogar no pixbet direção à borda inferior do envoltório (ou use algumas folhas das ervas que você tem). Top com quatro metade da linha horizontais na mesma faixa; depois cubra estas linhas como uma folha herbácea n> 1. 7 Finalize o recheio.

Adicione uma pitada de cenoura ralada e alguns paus com pepino, um pouco da carne cortada como jogar no pixbet fatiado se for usar-se a outra parte do vermicelli. Termine o molho feito à base duma alface triturada ou numa linha cheia para amendoim esmagado (Nota: pode ajustar estes recheios como convém ao cliente deixando as nozes fora por exemplo adicionando chilli cortado na forma que quiser).

8 roll up, roll para cima.

Traga a borda inferior do invólucro firmemente para cima e sobre o enchimento, como jogar no pixbet seguida dobrando-se nos dois lados por acima. Role bem firme; coloque junte um lado no prato de uma folha inteira da alface com tampas que não sequem completamente! Repita as outras embalagens: recheio ou folhas delatadoras (alces). Para dissolver os sucoes lima adicione então todos esses ingredientes restantes ao molho - saboreie seus ajustes adequadamente 9 ou prepare tudo e role mais tarde.

Embora estes estejam melhor preparados antes de comer, então eles são o mais frescos possível. Você pode preparar tudo para a etapa 5 com antecedência; você também poderá fazer um molho antecipadamente e montar ou definir todos os itens necessários às pessoas que façam seus próprios rolos conforme seu gosto

Author: mka.arq.br Subject: como jogar no pixbet Keywords: como jogar no pixbet Update: 2024/7/18 20:37:43